# <<Visual FoxPro

 $<<$ Visual FoxPro $>>$ 

- 13 ISBN 9787302139553
- 10 ISBN 7302139555

出版时间:2006-11

页数:208

324000

extended by PDF and the PDF

http://www.tushu007.com

# <<Visual FoxPro $\hspace{2cm} >>$

Visual FoxPro Visual FoxPro

VFP

" Visual FoxPro Visual FoxPro

<<Visual FoxPro $\hspace{2cm} >>$ 

第1章 数据库基础知识及VFP概述  $1.1$  $1.1.1$  $1.1.2$ 1.1.3 VFP  $1.1.4$  $1.2$  $1.21$  $1.22$  1.3 上机操作 Visual FoxPro 60 2 Visual FoxPro  $21$  $2.1.1$  $21.2$  $21.3$  $2.1.4$  $21.5$  $21.6$ 22  $221$ 222 23  $3<sub>3</sub>$  $31$  $31.1$  $31.2$  $31.3$  $31.4$  $31.5$ 31.6 32  $321$ 322 33  $31$  实验3.2 表的使用和记录的处理 实验3.3 表的索引和数据的导入导出  $4<sub>1</sub>$ 4.1 4.1.1  $4.1.2$ 4.1.3 4.1.4

# <<Visual FoxPro学习辅导与>>

 $12$ 

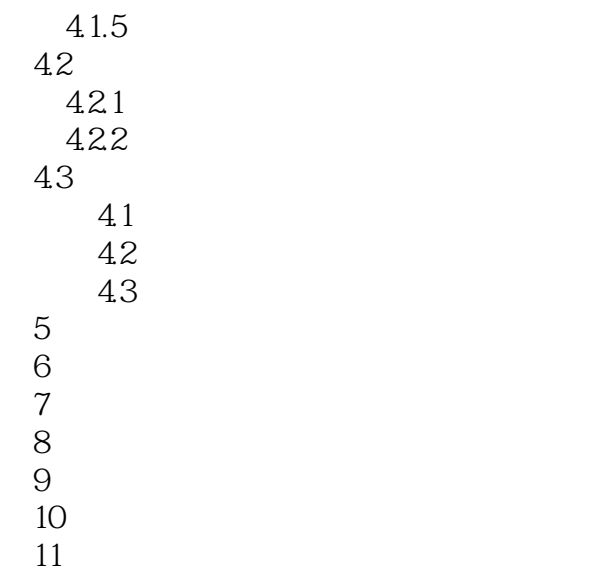

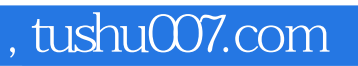

# <<Visual FoxPro

本站所提供下载的PDF图书仅提供预览和简介,请支持正版图书。

更多资源请访问:http://www.tushu007.com